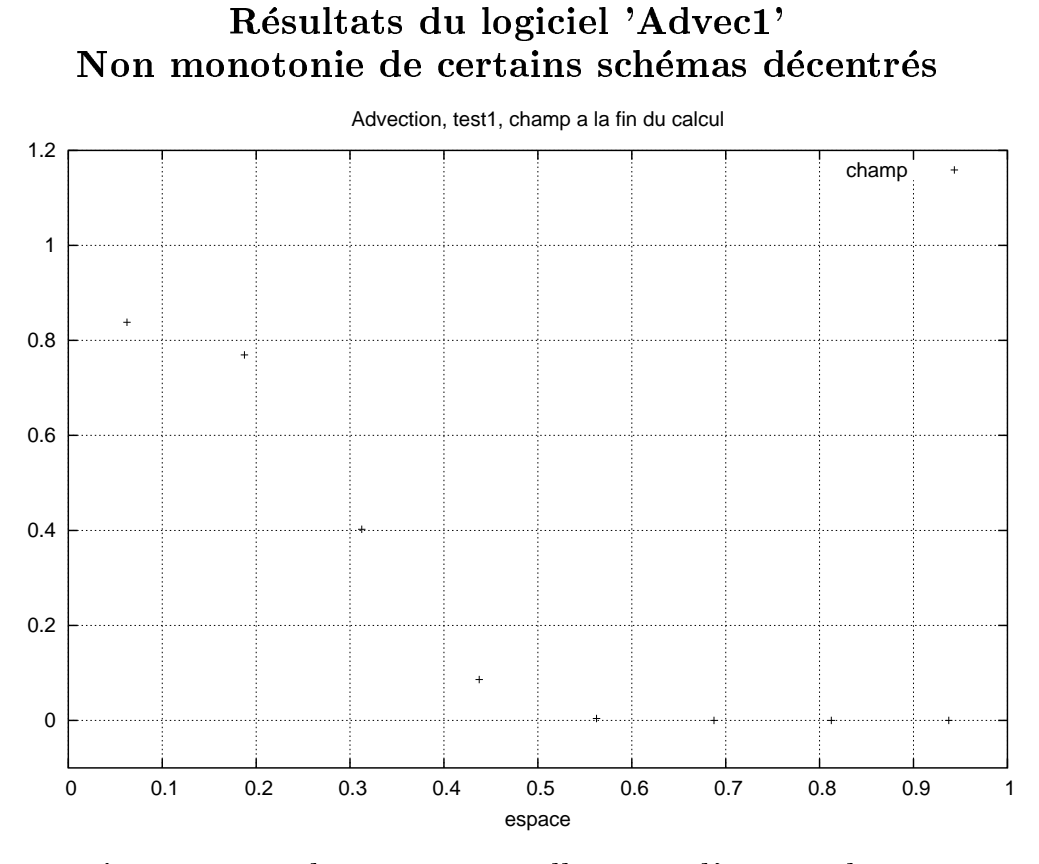

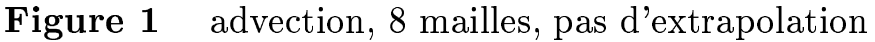

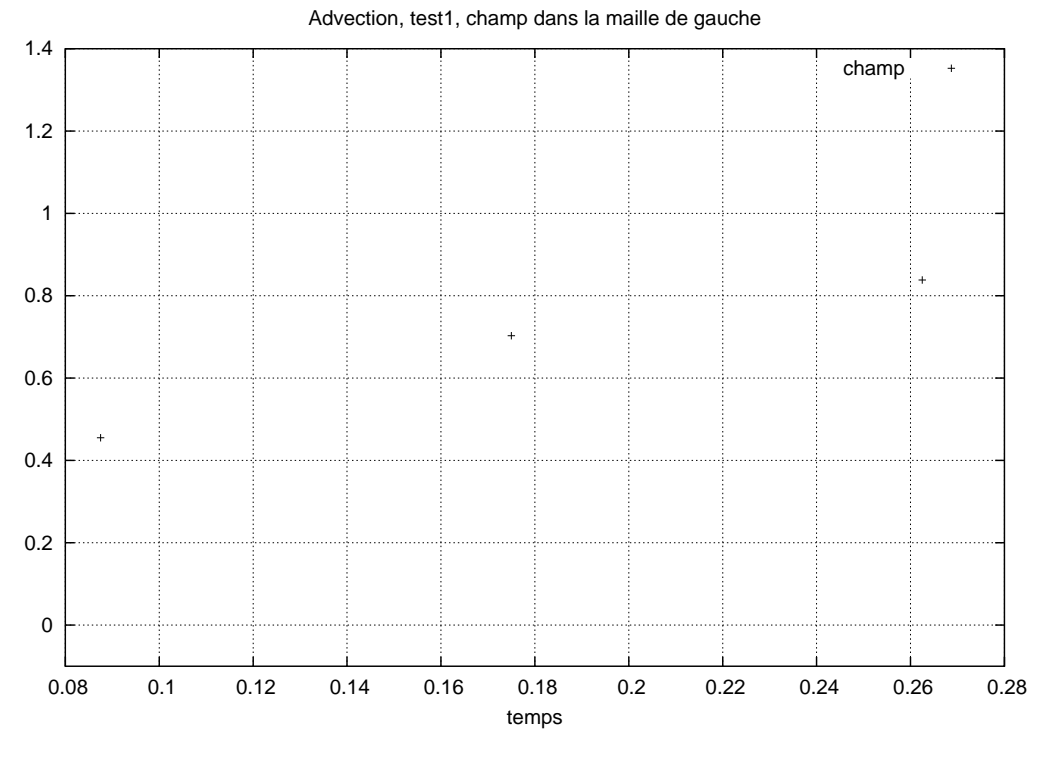

Figure 2 advection, 8 mailles, pas d'extrapolation

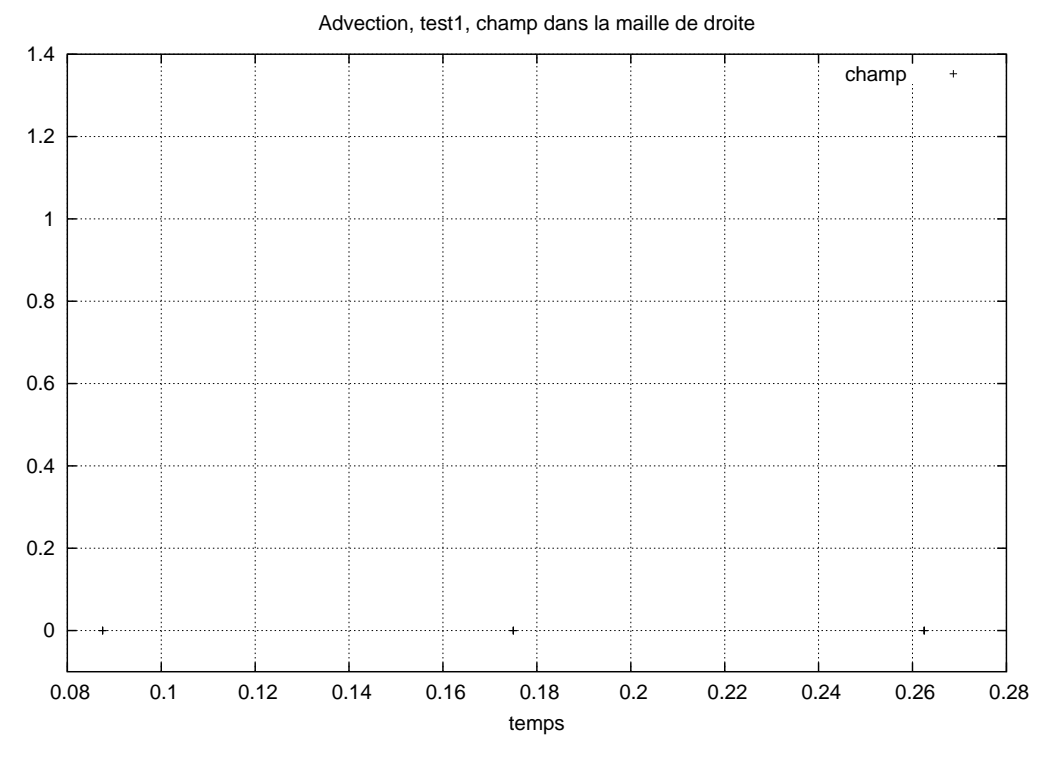

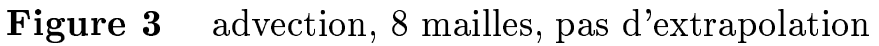

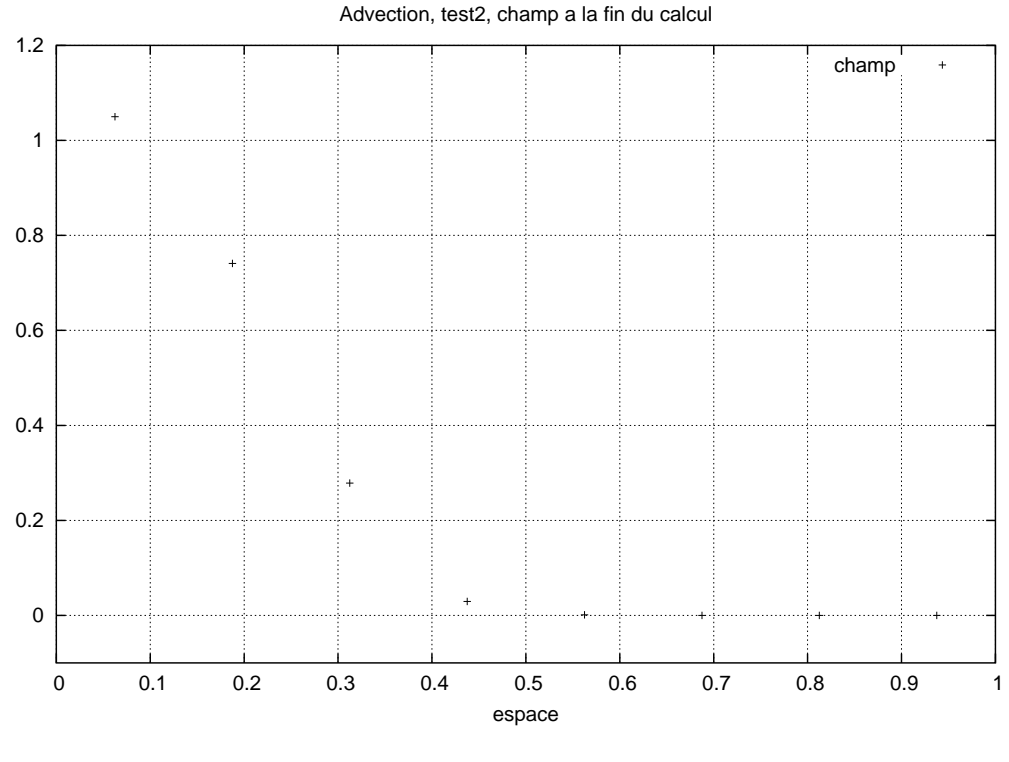

Figure 4 advection, 8 mailles, extrapolation

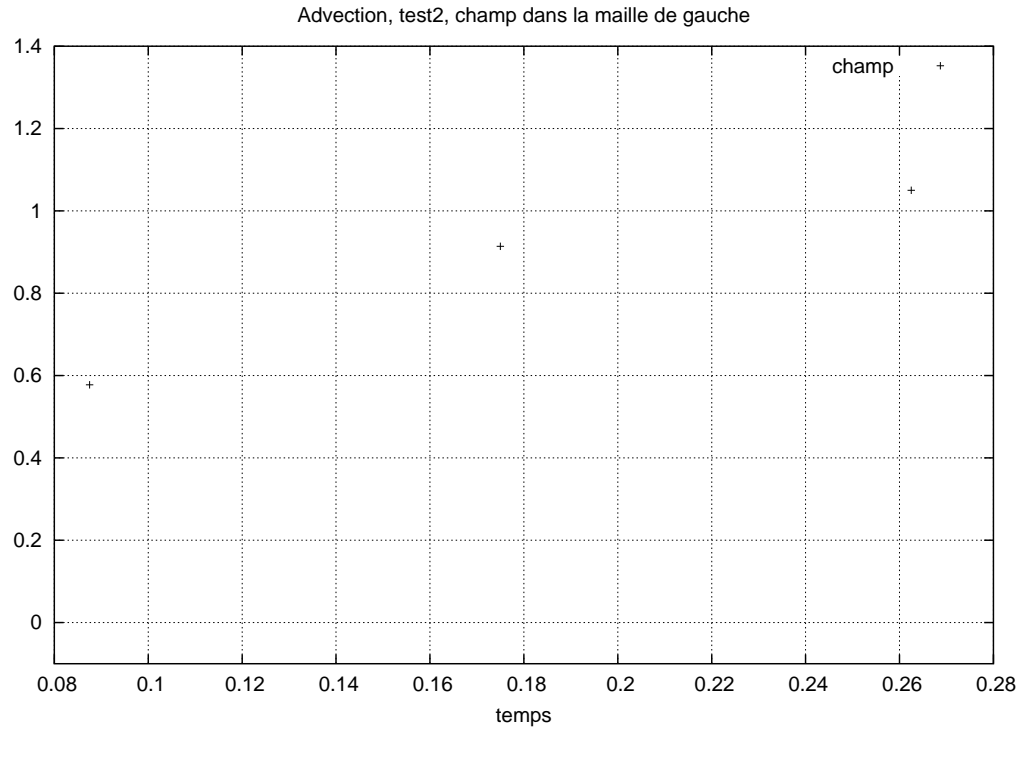

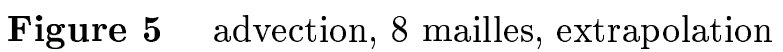

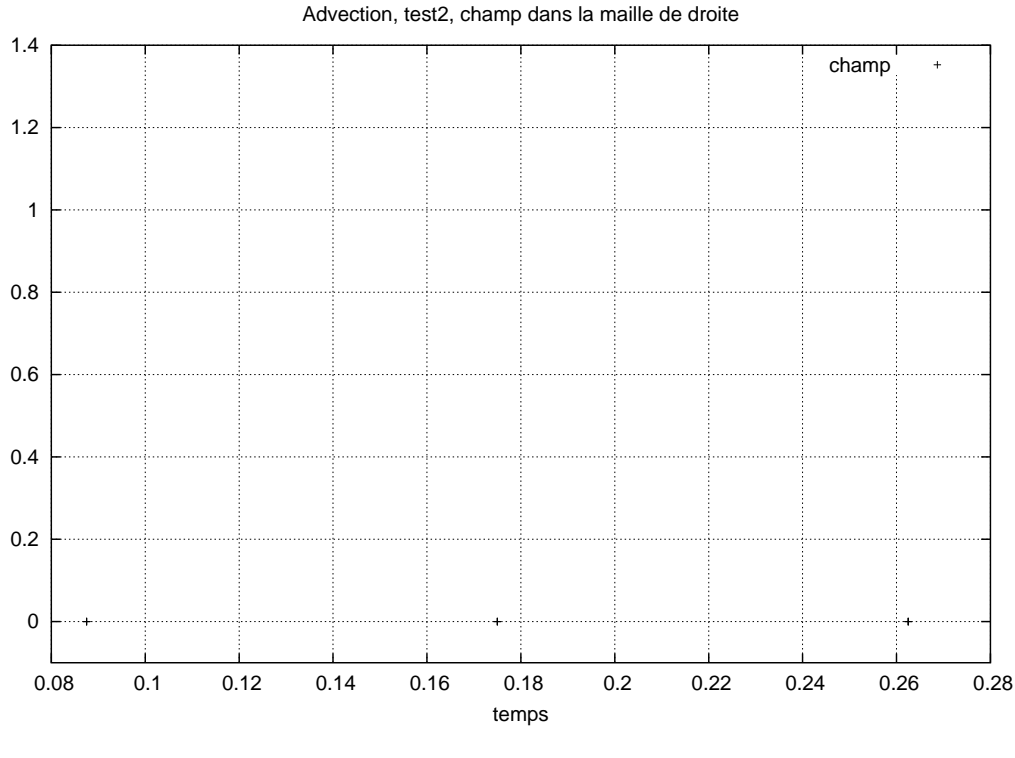

Figure 6 advection, 8 mailles, extrapolation

fd, 31 mai 2003.